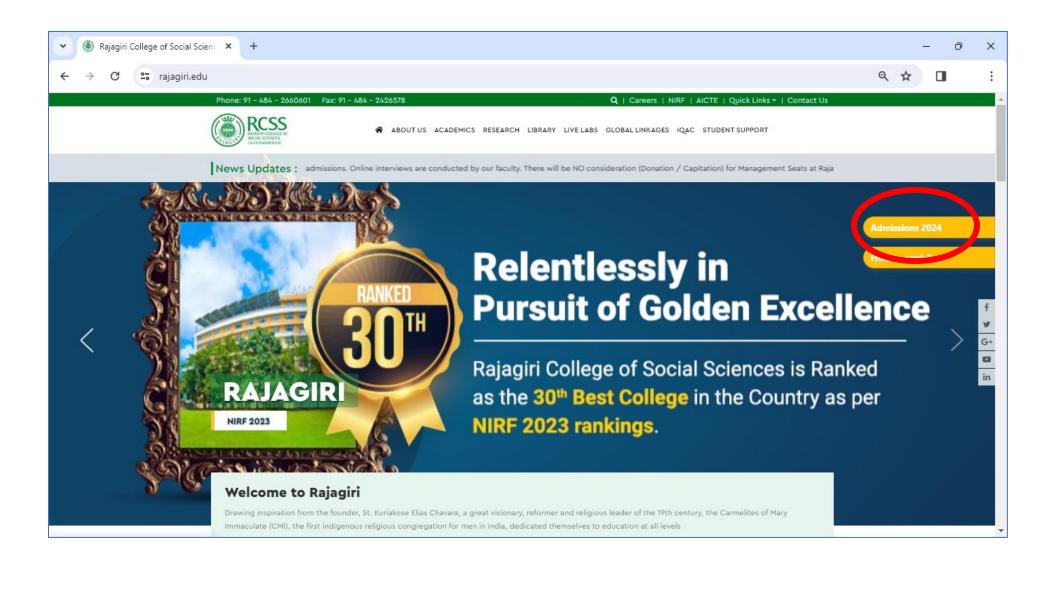

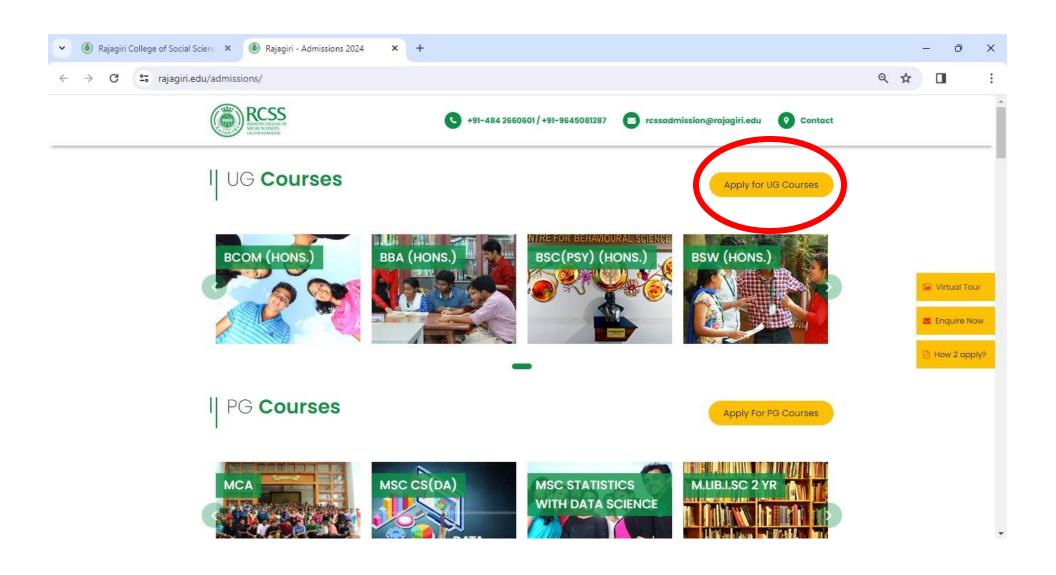

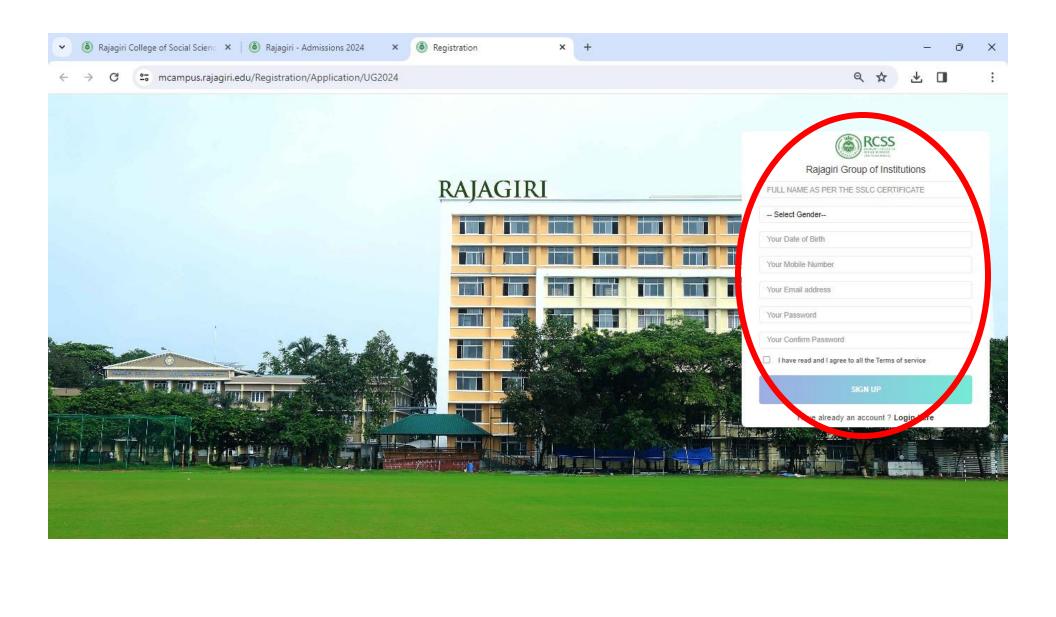

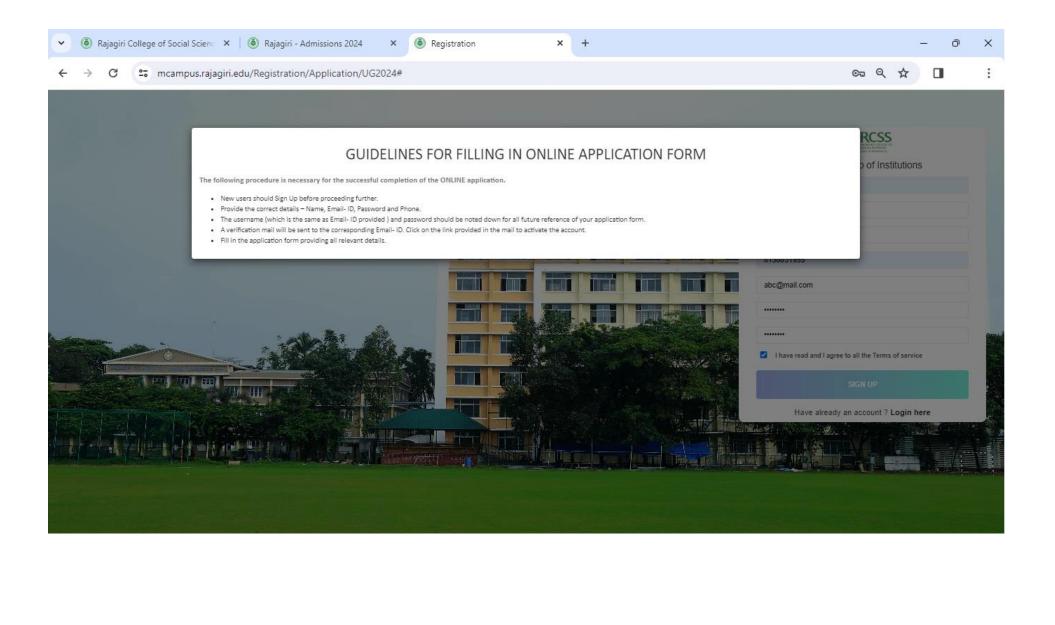

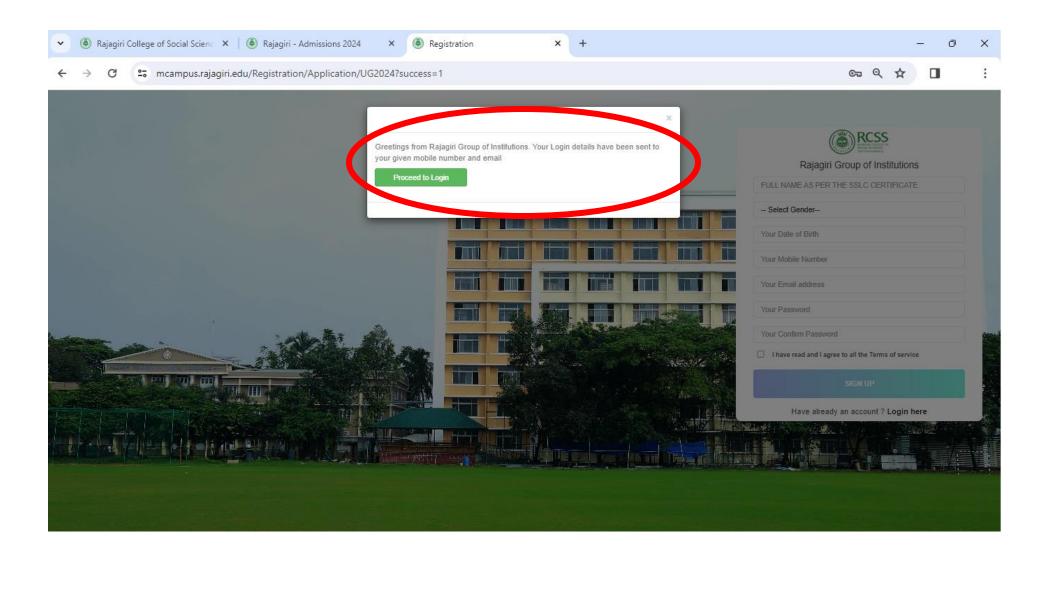

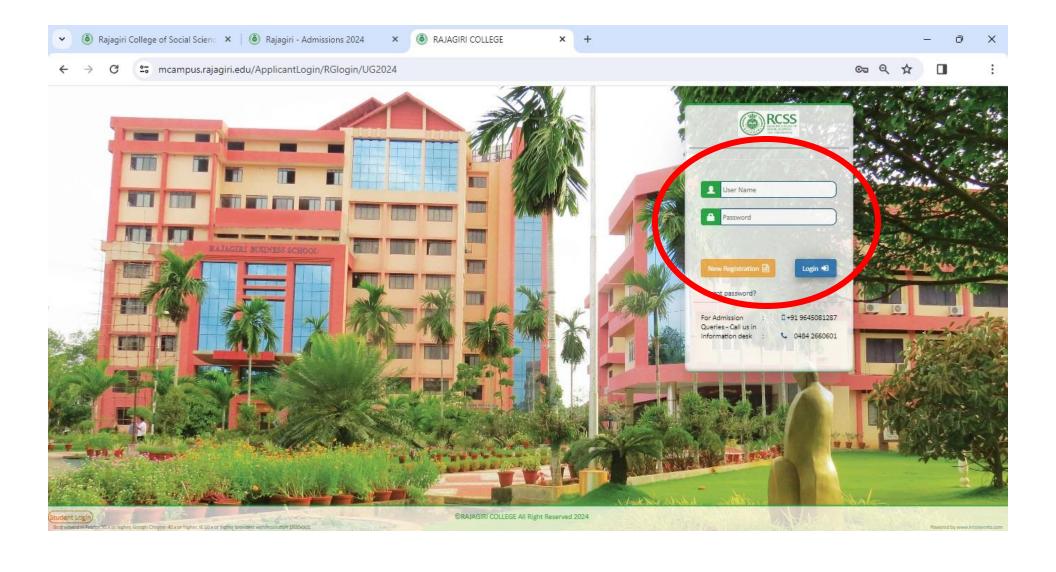

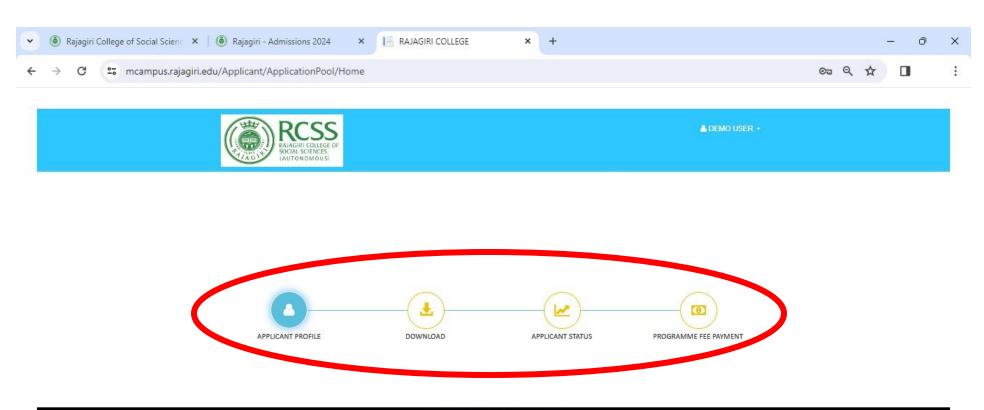

©RAJAGIRI COLLEGE All Right Reserved 2020

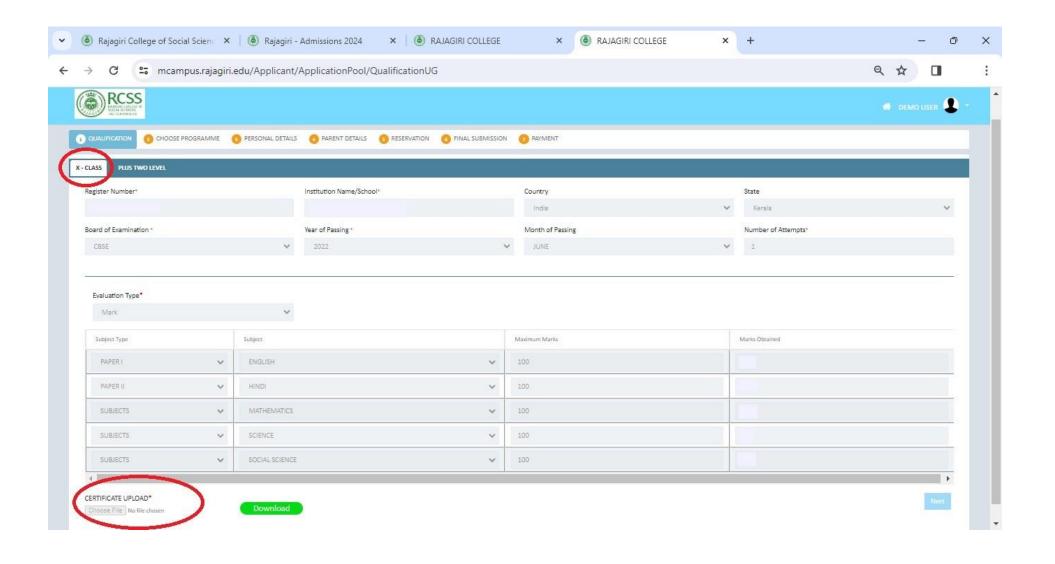

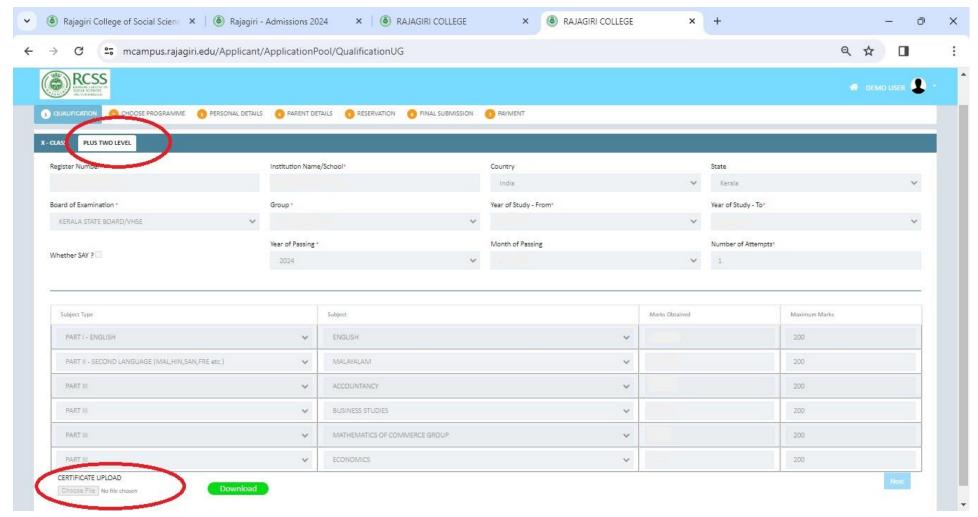

Note: If Plus Two marks are not available, leave the "Mark obtained" as blank (fill all other details in this page). After publishing the results, the applicants need to update the marks and upload the mark lists mandatorily.

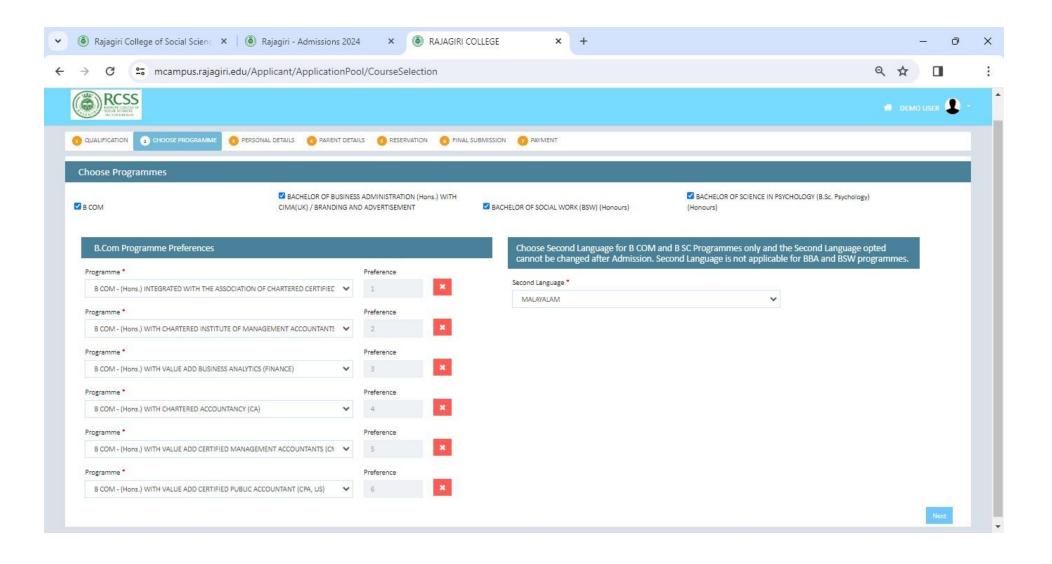

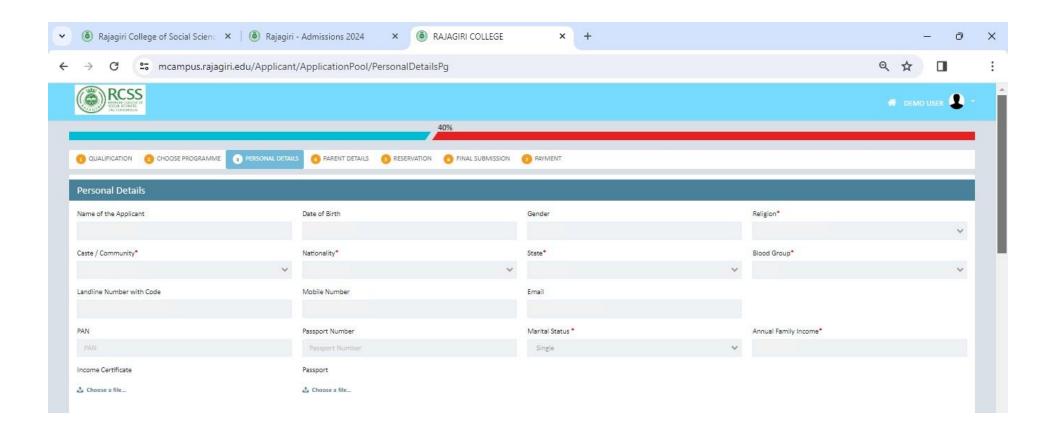

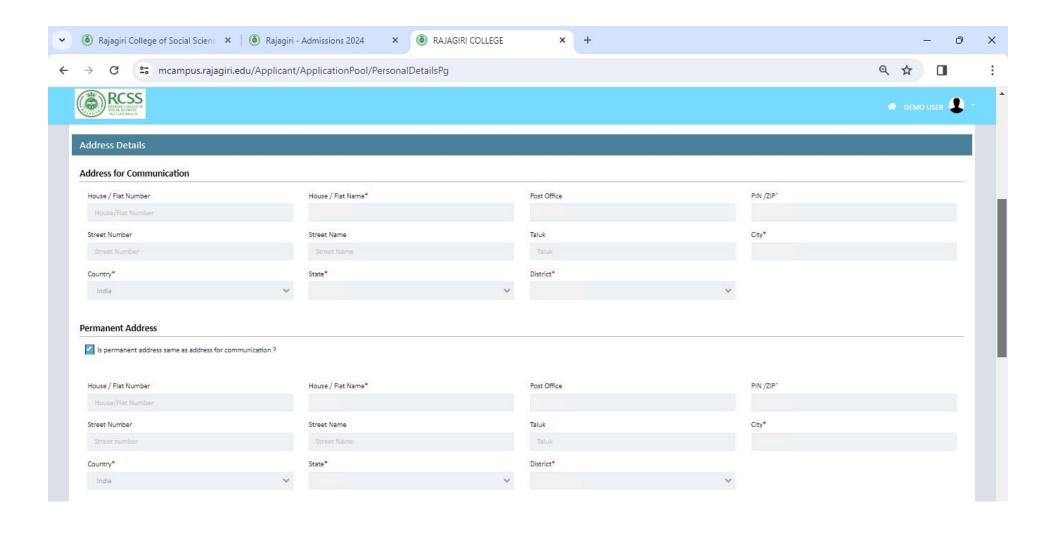

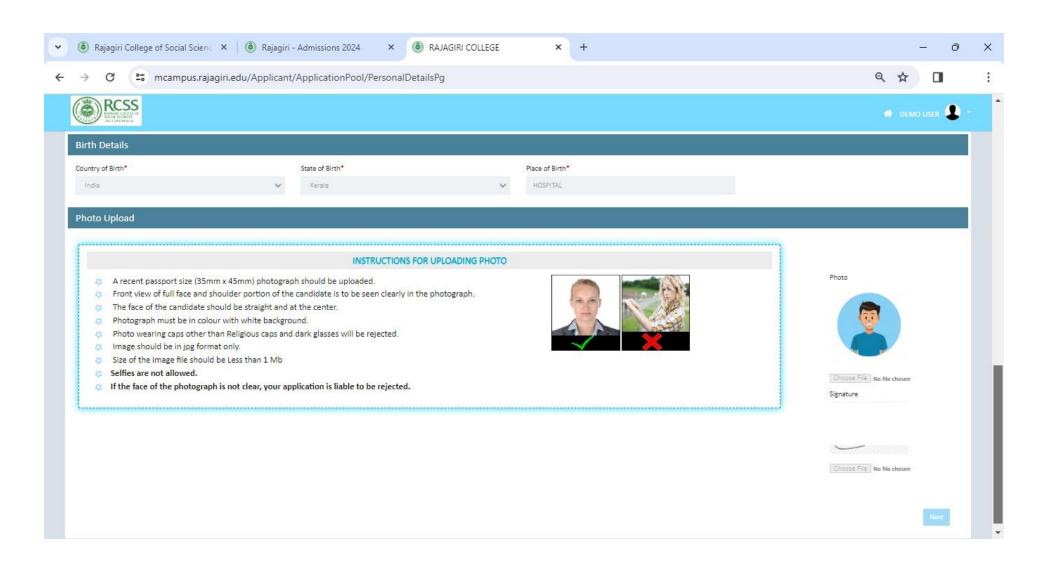

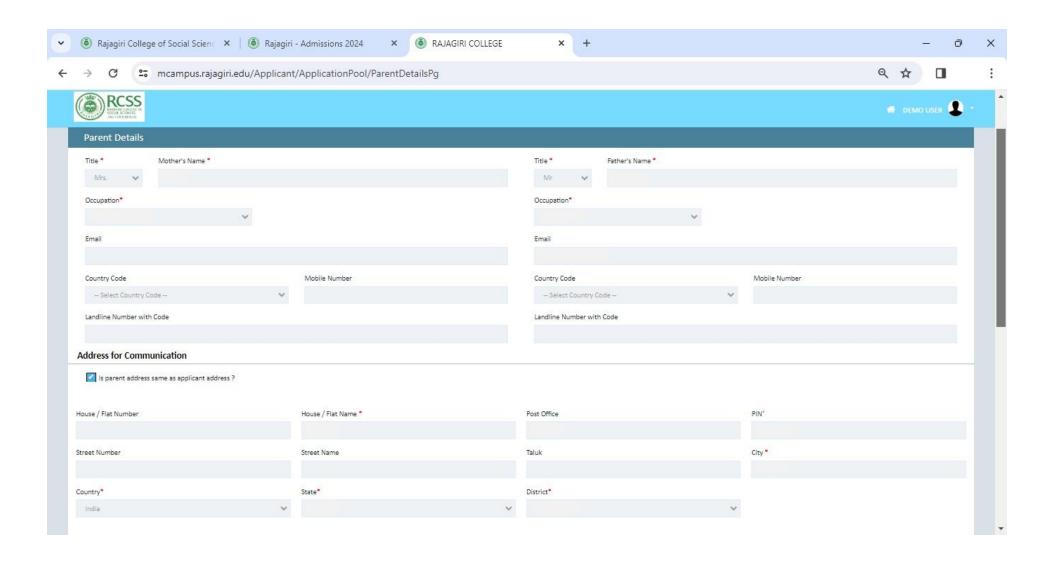

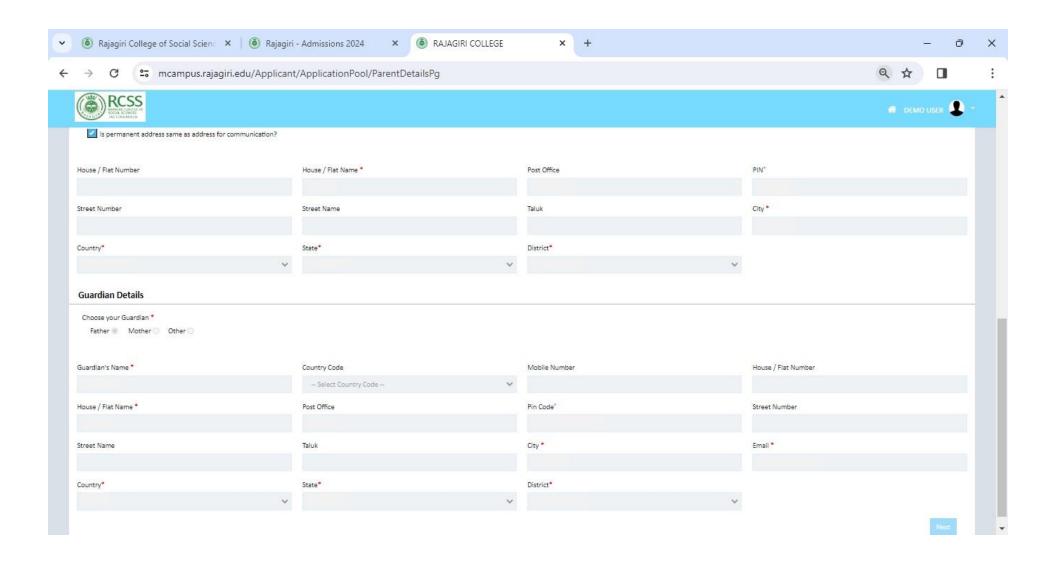

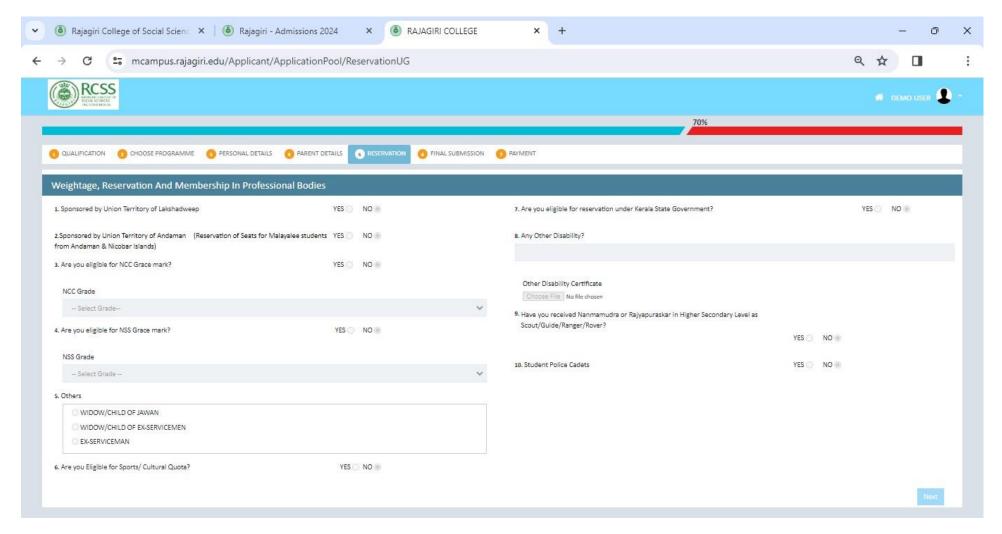

Note: To avail of this benefit of reservations, eligible candidates need to upload the relevant certificates issued by competent authorities.

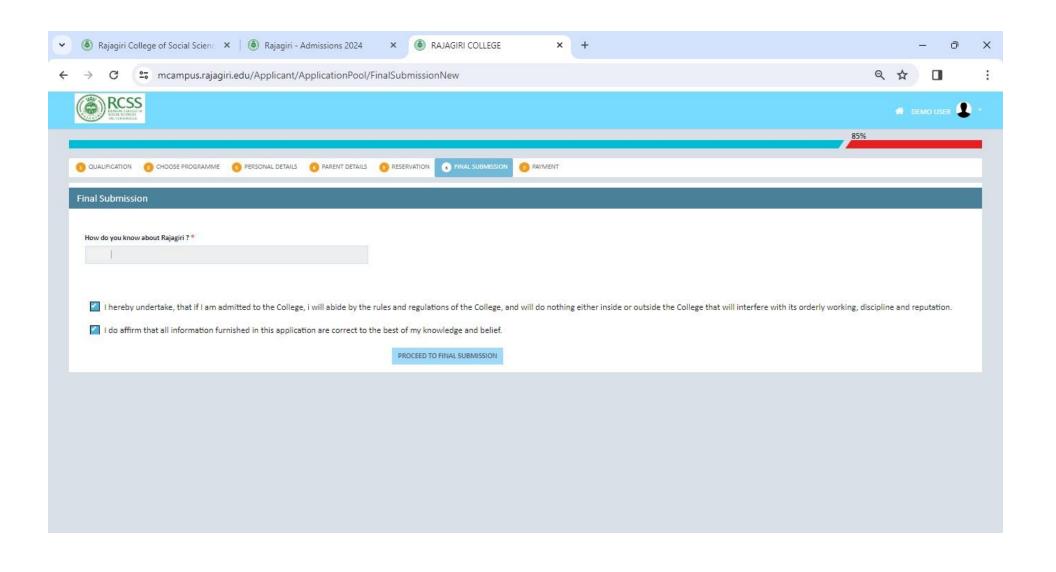

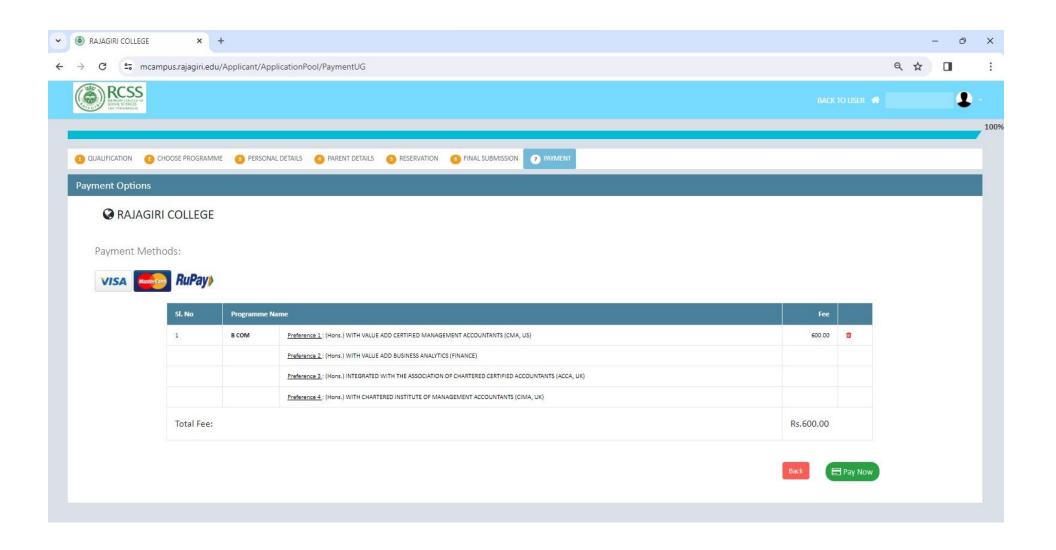

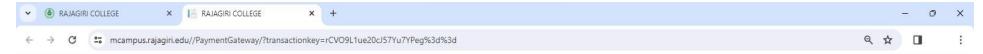

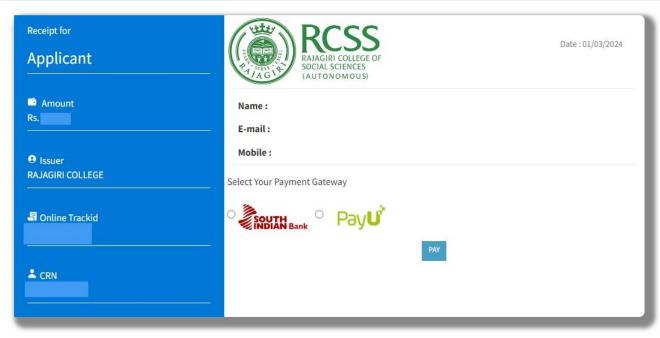